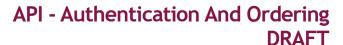

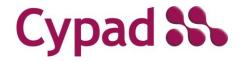

Guidelines and Methods

### **Table of Contents**

| Authentication         | 1  |
|------------------------|----|
| Generating the token   | 1  |
| Life-cycle of an Order | 2  |
| API routes             |    |
| Orders                 |    |
| Confirmations          |    |
| Delivery notes         | 11 |
| GRNs                   | 13 |
| Accounts               | 21 |
| Testing                | 23 |

### **Version Control**

| Date     | Ver. | Change Description | Name             |
|----------|------|--------------------|------------------|
| 12/04/19 | 0.1  | Document Creation  | Hiran            |
| 16/04/19 | 0.2  | Authoring          | Simon            |
| 24/04/19 | 0.3  | Authoring          | Simon            |
| 26/04/19 | 1.0  | Approved by SME    | Tristan & Hiran  |
| 18/07/19 | 1.1  | Updating           | Viraj & Prabhath |

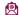

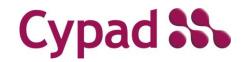

Guidelines and Methods

#### **Authentication**

The Cypad API is only available over Hyper Text Transfer Protocol Secure (HTTPS). The supplier will have their Client application polling and is expected to poll data at regular intervals (10 to 12 minutes) to receive the latest order information. (The supplier's Client application is hereon referred to as The Client.)

The API uses Token-based authentication. Cypad will provide the supplier with a Key and Secret both of which are required to generate a Token.

If it is suspected that the secret has been compromised, a new secret must be requested immediately from Cypad support.

**IMPORTANT:** The Token will expire 20 minutes after being generated.

Each buying group is identified using a 13 digit GLN which is generated by Cypad on behalf of the Local Authority/Caterer via GS1. The GLN needs to be shared with the supplier along with the Key and Secret during the set-up process. The gln is expected in the header of all calls except for the token generation.

### Generating the token

The Client application sends a GET request to: <a href="https://api.cypad.net/ordering/api/token">https://api.cypad.net/ordering/api/token</a>

Content-type: application/x-www-form-urlencoded The Request needs to include parameters in the format:

grant\_type=password&username=[key]&password=[secret]

Once the token has been retrieved, all API data calls should present the token in line with the bearer token authentication scheme.

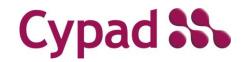

Guidelines and Methods

### Life-cycle of an Order

- 1. Once the Client application is authenticated, the [GET] command is used to retrieve the order requests in JSON (JavaScript Object Notation) format via <a href="https://api.cypad.net/ordering/api/orders/">https://api.cypad.net/ordering/api/orders/</a>.
- 2. The Client will then need to confirm receipt of each individual order within the retrieved information using the [PUT] command.
- 3. The Supplier loads their Order Responses and Delivery Notes to the API using the [POST] command.
- 4. Once the order has been marked off as delivered by the Cypad user a GRN (Goods Received Note) is generated for collection via the [GET] command at <a href="https://api.cypad.net/ordering/api/grns">https://api.cypad.net/ordering/api/grns</a>.
- 5. The Client confirms receipt of the GRN via the [PUT] command and order ID.

# Cypad 35

### API - Authentication And Ordering

Guidelines and Methods

### **API** routes

#### **Orders**

Operations related to orders

### [GET]

https://api.cypad.net/ordering/api/orders

Returns all orders ready for collection in an array

### Example

```
"header": [
    "testStatus": true,
    "supplierIdentifier": "TVS",
    "purchaseOrderReference": "0001-1507190",
    "internalOrderReference": "E97FA907-DEA6-E911-80E9-00059A3C7A00",
    "purchaseOrderDate": "2019-07-15",
    "requestedDeliveryDate": "2019-07-25",
    "deliverySlotStartTime": null,
    "deliverySlotEndTime": null,
    "deliveryLocationContact": null,
    "deliveryAddress1": "Tvs site",
    "deliveryAddress2": "",
    "deliveryAddress3": "",
    "deliveryAddress4": null,
    "deliveryAddress5": null,
    "deliveryAddressPostCode": "",
    "numberOfOrderItems": 2,
    "orderTotalValue": 95.5,
    "locationIdentifier": "0001",
    "locationIdentifier2": null,
    "costCenterIdentifier": "",
    "locationAccountCode": "",
    "locationAccountCode2": "",
    "globalLocationNumber": "5060397700131",
    "orderingOrganisationName": "",
```

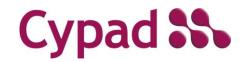

Guidelines and Methods

```
"supplierCode": "TVS"
       }
   "orderItems": [
       {
           "itemName": "C1s Cleaner Sanitiser 2 x 2 Litre",
           "itemCode": "212736",
           "itemNote": "",
           "itemQuantityPerUnit": "2 x 2 litre",
           "itemQuantity": 1,
           "itemUnitPrice": 47.75,
           "itemLineTotalPrice": 47.75,
           "externalIdentifier": ""
       },
       {
           "itemName": "C3s All Purpose Cleaner Degreaser 2 x 2 Litre",
           "itemCode": "212737",
           "itemNote": "",
            "itemQuantityPerUnit": "2 x 2 litre",
           "itemQuantity": 1,
           "itemUnitPrice": 47.75,
           "itemLineTotalPrice": 47.75,
           "externalIdentifier": ""
   ]
}
```

### Responses

| Code | Description           |                                                                            |
|------|-----------------------|----------------------------------------------------------------------------|
| 200  | Ok                    | The request has succeeded.                                                 |
| 400  | Bad Request           | The request could not be understood by the server due to malformed syntax. |
| 401  | Unauthorized          | The request requires user authentication.                                  |
| 404  | Not Found             | Unable to find any return value.                                           |
| 500  | Internal Server Error | Temporarily out of service                                                 |

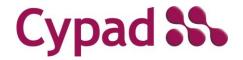

Guidelines and Methods

### [GET]

### https://api.cypad.net/ordering/api/orders/{ID}

Returns details of the order specified by the ID ('ID' here is a 32 digit GUID and refers to internalOrderReference as opposed to purchaseOrderReference.)

### Example

```
"header": [
    {
        "testStatus": true,
        "supplierIdentifier": "TVS",
        "purchaseOrderReference": "0001-1507190",
        "internalOrderReference": "E97FA907-DEA6-E911-80E9-00059A3C7A00",
        "purchaseOrderDate": "2019-07-15",
        "requestedDeliveryDate": "2019-07-25",
        "deliverySlotStartTime": null,
        "deliverySlotEndTime": null,
        "deliveryLocationContact": null,
        "deliveryAddress1": "Tvs site",
        "deliveryAddress2": "",
        "deliveryAddress3": "",
        "deliveryAddress4": null,
        "deliveryAddress5": null,
        "deliveryAddressPostCode": "",
        "numberOfOrderItems": 2,
        "orderTotalValue": 95.5,
        "locationIdentifier": "0001",
        "locationIdentifier2": null,
        "costCenterIdentifier": "",
        "locationAccountCode": "",
        "locationAccountCode2": "",
        "globalLocationNumber": "5060397700131",
        "orderingOrganisationName": "",
        "supplierCode": "TVS"
],
"orderItems": [
    {
        "itemName": "C1s Cleaner Sanitiser 2 x 2 Litre",
```

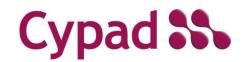

Guidelines and Methods

```
"itemCode": "212736",
        "itemNote": "",
        "itemQuantityPerUnit": "2 x 2 litre",
        "itemQuantity": 1,
        "itemUnitPrice": 47.75,
        "itemLineTotalPrice": 47.75,
        "externalIdentifier": ""
    },
        "itemName": "C3s All Purpose Cleaner Degreaser 2 x 2 Litre",
        "itemCode": "212737",
        "itemNote": "",
        "itemQuantityPerUnit": "2 x 2 litre",
        "itemQuantity": 1,
        "itemUnitPrice": 47.75,
        "itemLineTotalPrice": 47.75,
        "externalIdentifier": ""
   }
]
```

### Responses

| Code | Description           |                                                                            |
|------|-----------------------|----------------------------------------------------------------------------|
| 200  | Ok                    | The request has succeeded.                                                 |
| 400  | Bad Request           | The request could not be understood by the server due to malformed syntax. |
| 401  | Unauthorized          | The request requires user authentication.                                  |
| 404  | Not Found             | Unable to find any return value.                                           |
| 500  | Internal Server Error | Temporarily out of service                                                 |

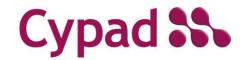

Guidelines and Methods

### [PUT]

https://api.cypad.net/ordering/api/orders/{ID}

Acknowledge receipt of the order specified by the ID (internalOrderReference).

### Responses

| Code | Description           |                                                                            |
|------|-----------------------|----------------------------------------------------------------------------|
| 200  | Ok                    | The request has succeeded.                                                 |
| 400  | Bad Request           | The request could not be understood by the server due to malformed syntax. |
| 401  | Unauthorized          | The request requires user authentication.                                  |
| 404  | Not Found             | Unable to find any return value.                                           |
| 500  | Internal Server Error | Temporarily out of service                                                 |

#### **Header Section**

| testStatus              | During the testing phase, the value is set to true. Once the live data processing begins, the value is set to false |
|-------------------------|----------------------------------------------------------------------------------------------------|
| supplierIdentifier      | Supplier specific identifier                                                                                        |
| purchaseOrderReference  | Purchase order identifier for the given order                                                                       |
| internalOrderReference  | The Cypad reference number for the given order                                                                      |
| purchaseOrderDate       | The date the order was generated                                                                                    |
| Request00edDeliveryDate | Required delivery date                                                                                              |
| deliverySlotStartTime   | Currently not in use                                                                                                |
| deliverySlotEndTime     | Currently not in use                                                                                                |
| deliveryLocationContact | Currently not in use                                                                                                |
| deliveryAddress1 - 5    | Requested delivery address                                                                                          |
| deliveryAddressPostCode | Requested delivery address' postcode                                                                                |
| numberOfOrderItems      | Total number of items contained in the order                                                                        |

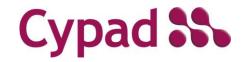

Guidelines and Methods

| orderTotalValue          | Total value of the order                                   |
|--------------------------|------------------------------------------------------------|
| locationIdentifier       | Identifier of the site the order is generated for          |
| costCenterIdentifier     | Optional identifier of the site                            |
| locationAccountCode      | Supplier assigned code for the location                    |
| globalLocationNumber     | Cypad assigned number for the organisation                 |
| orderingOrganisationName | Optional supplier assigned name for the organisation       |
| supplierCode             | Optional supplier identifier                               |
| locationAccountCode2     | Optional supplier assigned secondary code for the location |

### **Items Section**

| itemName            | Order item description              |
|---------------------|-------------------------------------|
| itemCode            | Order item identifier               |
| itemNote            | Additional information              |
| itemQuantityPerUnit | Quantity of items within a unit     |
| itemQuantity        | Required quantity                   |
| itemUnitPrice       | Price of single unit                |
| itemLineTotalPrice  | Total value of the items            |
| externalldentifier  | Optional additional item identifier |

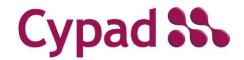

Guidelines and Methods

### Confirmations

### [POST]

https://api.cypad.net/ordering/api/confirmations

Posts a single order confirmation at a time

### Sample confirmation

```
"header": [
       "purchaseOrderReference": "0001-1507190",
       "purchaseOrderDate": "2019-07-15",
       "orderStatus": "MODIFIED",
       "orderStatusReason": "Items out of stock",
       "confirmedDeliveryDate": "2019-07-25"
    }
],
"orderItems": [
       "itemCode": "212736",
       "itemQuantity": 1,
       "itemUnitPrice": 47.75,
       "itemStatus": "C",
       "itemReasonForChange": "Out of stock",
       "substituteItemCode": "009"
    }
]
```

### **Header Section**

| purchaseOrderReference | The Cypad reference number as per order request                                                                                                    |
|------------------------|----------------------------------------------------------------------------------------------------|
| purchaseOrderDate      | The date the order was generated as per order request                                                                                                    |
| orderStatus            | If the order can be fulfilled the status must be set to ACCEPTED. If a change has been made, such as offering an alternative for a product, the status must be set to MODIFIED. If the order cannot be fulfilled the status must be set to REJECTED |
| orderStatusReason      | Description of the order status. Only required in MODIFIED and REJECTED instances                                                                                                    |

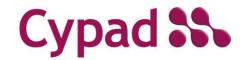

Guidelines and Methods

| confirmedDeliveryDate | Delivery date confirmed by the supplier |
|-----------------------|-----------------------------------------|

#### **Items Section**

This section is only needed for a modified order. ACCEPTED and REJECTED orders only contain the header section.

All tags except for itemSubstitute and itemReasonForChange are compulsory. When an ordered item has been altered, itemReasonForChange tag must be included. When an alternative product is offered, itemSubstitute tag must be included.

| itemCode            | Order item identifier as per the order request                                                                                                    |
|---------------------|----------------------------------------------------------------------------------------------------|
| itemQuantity        | Confirmed quantity of items                                                                                                    |
| itemUnitPrice       | Confirmed price of the item                                                                                                    |
| itemStatus          | This should be set to <b>A</b> for Accepted items, <b>R</b> for Rejected and <b>C</b> for Changed if an amendment has been made such as an alternative product being offered |
| itemReasonForChange | Description of the nature of the change                                                                                                    |
| substituteItemCode  | If an alternative product is offered, the product identifier should be inserted.                                                                                             |

### Responses

| Code | Description           |                                                                                          |
|------|-----------------------|------------------------------------------------------------------------------------------|
| 200  | Ok                    | The request has succeeded.                                                               |
| 400  | Bad Request           | The request could not be understood by the server due to malformed syntax.               |
| 401  | Unauthorized          | The request requires user authentication.                                                |
| 404  | Not Found             | Unable to find any return value.                                                         |
| 409  | Conflict              | The request could not be completed due to a conflict with the current state of the order |
| 500  | Internal Server Error | Temporarily out of service                                                               |

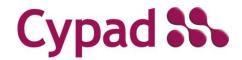

Guidelines and Methods

### **Delivery notes**

### [POST]

https://api.cypad.net/ordering/api/deliverynotes

Posts a single delivery note at a time

### Sample delivery note

```
"header": [
        "purchaseOrderReference": "0001-1507190",
        "purchaseOrderDate": "2019-07-15",
        "orderStatus": "MODIFIED",
        "orderStatusReason": "Items out of stock",
        "confirmedDeliveryDate": "2019-07-25"
    }
],
"orderItems": [
        "itemCode": "212736",
        "itemQuantity": 1,
        "itemUnitPrice": 47.75,
        "itemStatus": "C",
        "itemReasonForChange": "Out of stock",
        "substituteItemCode": "009"
    }
]
```

#### **Header Section**

| purchaseOrderReference | The Cypad reference number as per order request                                                                                                    |
|------------------------|----------------------------------------------------------------------------------------------------|
| purchaseOrderDate      | The date the order was generated as per order request                                                                                                    |
| orderStatus            | If the order can be fulfilled the status must be set to ACCEPTED. If a change has been made, such as offering an alternative for a product, the status must be set to MODIFIED. If the order cannot be fulfilled the status must be set to REJECTED |

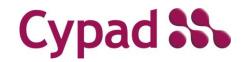

Guidelines and Methods

| orderStatusReason     | Description of the order status. Only required in MODIFIED and REJECTED instances |
|-----------------------|-----------------------------------------------------------------------------------|
| confirmedDeliveryDate | Delivery date confirmed by the supplier                                           |

#### **Items Section**

This section is only needed for a modified order. ACCEPTED and REJECTED orders only contain the header section.

All tags except for itemSubstitute and itemReasonForChange are compulsory. When an ordered item has been altered, itemReasonForChange tag must be included. When an alternative product is offered, itemSubstitute tag must be included.

| itemCode            | Order item identifier as per the order request                                                                                                    |
|---------------------|----------------------------------------------------------------------------------------------------|
| itemQuantity        | Confirmed quantity of items                                                                                                    |
| itemUnitPrice       | Confirmed price of the item                                                                                                    |
| itemStatus          | This should be set to A for Accepted items, R for Rejected and C for Changed if an amendment has been made such as an alternative product being offered |
| itemReasonForChange | Description of the nature of the change                                                                                                    |
| substituteItemCode  | If an alternative product is offered, the product identifier should be inserted.                                                                        |

### Responses

| Code | Description           |                                                                                          |
|------|-----------------------|------------------------------------------------------------------------------------------|
| 200  | Ok                    | The request has succeeded.                                                               |
| 400  | Bad Request           | The request could not be understood by the server due to malformed syntax.               |
| 401  | Unauthorized          | The request requires user authentication.                                                |
| 404  | Not Found             | Unable to find any return value.                                                         |
| 409  | Conflict              | The request could not be completed due to a conflict with the current state of the order |
| 500  | Internal Server Error | Temporarily out of service                                                               |

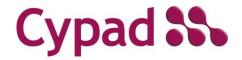

Guidelines and Methods

## GRNs

### https://api.cypad.net/ordering/api/grns

### Returns all GRNs ready for collection

### Example

```
[
        "header": [
            {
                "testStatus": true,
                "supplierIdentifier": "TVS",
                "purchaseOrderReference": "0001-1507190",
                "internalOrderReference": "E97FA907-DEA6-E911-80E9-00059A3C7A00",
                "purchaseOrderDate": "2019-07-15",
                "requestedDeliveryDate": "2019-07-25",
                "deliverySlotStartTime": null,
                "deliverySlotEndTime": null,
                "deliveryLocationContact": null,
                "deliveryAddress1": "Tvs site",
                "deliveryAddress2": "",
                "deliveryAddress3": "",
                "deliveryAddress4": null,
                "deliveryAddress5": null,
                "deliveryAddressPostCode": "",
                "numberOfOrderItems": 2,
                "orderTotalValue": 95.5,
                "locationIdentifier": "0001",
                "locationIdentifier2": null,
                "costCenterIdentifier": "",
                "locationAccountCode": "",
                "locationAccountCode2": "",
                "globalLocationNumber": "5060397700131",
                "orderingOrganisationName": "",
                "supplierCode": "TVS"
            }
        ],
        "orderItems": [
```

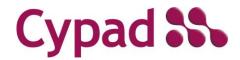

Guidelines and Methods

```
"itemName": "C1s Cleaner Sanitiser 2 x 2 Litre",
            "itemCode": "212736",
            "itemNote": "",
            "itemQuantityPerUnit": "2 x 2 litre",
            "itemQuantity": 1,
            "itemUnitPrice": 47.75,
            "itemLineTotalPrice": 47.75,
            "externalIdentifier": ""
        },
        {
            "itemName": "C3s All Purpose Cleaner Degreaser 2 x 2 Litre",
            "itemCode": "212737",
            "itemNote": "",
            "itemQuantityPerUnit": "2 x 2 litre",
            "itemQuantity": 1,
            "itemUnitPrice": 47.75,
            "itemLineTotalPrice": 47.75,
            "externalIdentifier": ""
    ]
},
    "header": null,
    "orderItems": [
            "itemName": "Stock Item 2 (NA)",
            "itemCode": "N2",
            "itemNote": null,
            "itemQuantityPerUnit": "",
            "itemQuantity": 5,
            "itemUnitPrice": 1.25,
            "itemLineTotalPrice": 6.25,
            "externalIdentifier": ""
        },
            "itemName": "Stock Item 3 (NA)",
            "itemCode": "N3",
            "itemNote": null,
            "itemQuantityPerUnit": "",
            "itemQuantity": 2,
```

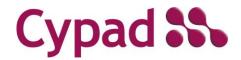

Guidelines and Methods

```
"itemUnitPrice": 1,
            "itemLineTotalPrice": 2,
            "externalIdentifier": ""
    ]
},
    "header": null,
    "orderItems": [
        {
            "itemName": "Stock Item 1 (NA)",
            "itemCode": "N1",
            "itemNote": null,
            "itemQuantityPerUnit": "",
            "itemQuantity": 1,
            "itemUnitPrice": 10,
            "itemLineTotalPrice": 10,
            "externalIdentifier": ""
        },
            "itemName": "Stock Item 2 (NA)",
            "itemCode": "N2",
            "itemNote": null,
            "itemQuantityPerUnit": "",
            "itemQuantity": 0.5,
            "itemUnitPrice": 1.25,
            "itemLineTotalPrice": 0.625,
            "externalIdentifier": ""
        },
            "itemName": "Stock Item 3 (NA)",
            "itemCode": "N3",
            "itemNote": null,
            "itemQuantityPerUnit": "",
            "itemQuantity": 1,
            "itemUnitPrice": 1,
            "itemLineTotalPrice": 1,
            "externalIdentifier": ""
        }
    ]
```

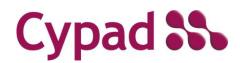

Guidelines and Methods

### Responses

| Code | Description           |                                                                            |
|------|-----------------------|----------------------------------------------------------------------------|
| 200  | Ok                    | The request has succeeded.                                                 |
| 400  | Bad Request           | The request could not be understood by the server due to malformed syntax. |
| 401  | Unauthorized          | The request requires user authentication.                                  |
| 500  | Internal Server Error | Temporarily out of service                                                 |

### [GET]

### https://api.cypad.net/ordering/api/grns/{ID}

Returns details of the GRN specified by the ID (internalOrderReference).

### Example

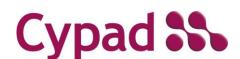

Guidelines and Methods

```
"purchaseOrderReference": "0001-1507190",
        "internalOrderReference": "E97FA907-DEA6-E911-80E9-00059A3C7A00",
        "purchaseOrderDate": "2019-07-15",
        "requestedDeliveryDate": "2019-07-25",
        "deliverySlotStartTime": null,
        "deliverySlotEndTime": null,
        "deliveryLocationContact": null,
        "deliveryAddress1": "Tvs site",
        "deliveryAddress2": "",
        "deliveryAddress3": "",
        "deliveryAddress4": null,
        "deliveryAddress5": null,
        "deliveryAddressPostCode": "",
        "numberOfOrderItems": 2,
        "orderTotalValue": 95.5,
        "locationIdentifier": "0001",
        "locationIdentifier2": null,
        "costCenterIdentifier": "",
        "locationAccountCode": "",
        "locationAccountCode2": "",
        "globalLocationNumber": "5060397700131",
        "orderingOrganisationName": "",
        "supplierCode": "TVS"
],
"orderItems": [
        "itemName": "C1s Cleaner Sanitiser 2 x 2 Litre",
        "itemCode": "212736",
        "itemNote": "",
        "itemQuantityPerUnit": "2 x 2 litre",
        "itemQuantity": 1,
        "itemUnitPrice": 47.75,
        "itemLineTotalPrice": 47.75,
        "externalIdentifier": ""
    },
    {
        "itemName": "C3s All Purpose Cleaner Degreaser 2 x 2 Litre",
        "itemCode": "212737",
        "itemNote": "",
```

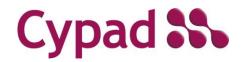

Guidelines and Methods

```
"itemQuantityPerUnit": "2 x 2 litre",
    "itemQuantity": 1,
    "itemUnitPrice": 47.75,
    "itemLineTotalPrice": 47.75,
    "externalIdentifier": ""
}
```

### Responses

| Code | Description           |                                                                            |
|------|-----------------------|----------------------------------------------------------------------------|
| 200  | Ok                    | The request has succeeded.                                                 |
| 400  | Bad Request           | The request could not be understood by the server due to malformed syntax. |
| 401  | Unauthorized          | The request requires user authentication.                                  |
| 500  | Internal Server Error | Temporarily out of service                                                 |

### [PUT]

https://api.cypad.net/ordering/api/grns/{ID}

Acknowledge receipt of the GRN specified by the ID (internalOrderReference).

### Sample GRN

```
{
    "header": [
        {
            "testStatus": true,
            "supplierIdentifier": "TVS",
```

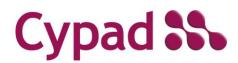

Guidelines and Methods

```
"purchaseOrderReference": "0001-1507190",
        "internalOrderReference": "E97FA907-DEA6-E911-80E9-00059A3C7A00",
        "purchaseOrderDate": "2019-07-15",
        "requestedDeliveryDate": "2019-07-25",
        "deliverySlotStartTime": null,
        "deliverySlotEndTime": null,
        "deliveryLocationContact": null,
        "deliveryAddress1": "Tvs site",
        "deliveryAddress2": "",
        "deliveryAddress3": "",
        "deliveryAddress4": null,
        "deliveryAddress5": null,
        "deliveryAddressPostCode": "",
        "numberOfOrderItems": 2,
        "orderTotalValue": 95.5,
        "locationIdentifier": "0001",
        "locationAccountCode": "",
        "locationAccountCode2": "",
        "globalLocationNumber": "5060397700131",
        "orderingOrganisationName": "",
        "supplierCode": "TVS"
"orderItems": [
        "itemName": "C1s Cleaner Sanitiser 2 x 2 Litre",
        "itemCode": "212736",
        "itemNote": "",
        "itemQuantityPerUnit": "2 x 2 litre",
        "itemQuantity": 1,
        "itemUnitPrice": 47.75,
        "itemLineTotalPrice": 47.75,
        "externalIdentifier": ""
    },
```

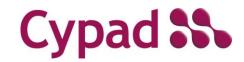

Guidelines and Methods

```
"itemName": "C3s All Purpose Cleaner Degreaser 2 x 2 Litre",
    "itemCode": "212737",
    "itemNote": "",
    "itemQuantityPerUnit": "2 x 2 litre",
    "itemQuantity": 1,
    "itemUnitPrice": 47.75,
    "itemLineTotalPrice": 47.75,
    "externalIdentifier": ""
}
```

### Responses

| Code | Description           |                                                                            |
|------|-----------------------|----------------------------------------------------------------------------|
| 200  | Ok                    | The request has succeeded.                                                 |
| 400  | Bad Request           | The request could not be understood by the server due to malformed syntax. |
| 401  | Unauthorized          | The request requires user authentication.                                  |
| 404  | Not Found             | Unable to find any return value.                                           |
| 500  | Internal Server Error | Temporarily out of service                                                 |

### **Header Section**

| testStatus             | During the testing phase, the value should be set to Y. Once the live data processing begins, the value should be set to N |
|------------------------|----------------------------------------------------------------------------------------------------|
| supplierIdentifier     | Supplier specific identifier                                                                                               |
| purchaseOrderReference | Purchase order identifier for the given order                                                                              |
| internalOrderReference | The Cypad reference number for the given order                                                                             |
| purchaseOrderDate      | The date the order was generated                                                                                           |
| requestedDeliveryDate  | Required delivery date                                                                                                    |

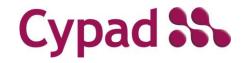

Guidelines and Methods

|                                        | ,                                                          |
|----------------------------------------|------------------------------------------------------------|
| deliverySlotStartTime                  | Currently not in use                                       |
| deliverySlotEndTime                    | Currently not in use                                       |
| deliveryLocationContact                | Currently not in use                                       |
| deliveryAddress1/<br>deliveryAddress2/ | Requested delivery address                                 |
| deliveryAddress3/                      |                                                            |
| deliveryAddress4/                      |                                                            |
| deliveryAddress5                       |                                                            |
| deliveryAddressPostCode                | Requested delivery address postcode                        |
| numberOfOrderItems                     | Total number of items contained in the order               |
| orderTotalValue                        | Total value of the order                                   |
| locationIdentifier                     | Identifier of the site the order is generated for          |
| locationAccountCode                    | Supplier assigned code for the location                    |
| locationAccountCode2                   | Optional supplier assigned secondary code for the location |
| globalLocationNumber                   | Cypad assigned number for the organisation                 |
| orderingOrganisationName               | Optional supplier assigned name for the organisation       |
| supplierCode                           | Optional supplier identifier                               |

### **Items Section**

| itemName            | Order item name                                |
|---------------------|------------------------------------------------|
| itemCode            | Order item identifier as per the order request |
| itemNote            | Additional information                         |
| itemQuantityPerUnit | Quantity of items within a unit                |
| itemQuantity        | Confirmed quantity of items                    |
| itemUnitPrice       | Confirmed price of the item.                   |
| itemLineTotalPrice  | Total value of the items                       |
| externalIdentifier  | Optional additional item identifier            |

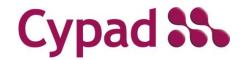

Guidelines and Methods

### **Accounts**

[GET]

### https://api.cypad.net/ordering/api/accounts

Returns account IDs and delivery availability by day of week corresponding to the contract specified by GLN.

### **Accounts Sample**

```
"identifier": "0001",
    "address1": "Tvs site",
    "postcode": "BS1 4EX",
    "accountNumber": "",
    "accountNumber2": "",
    "monday": true,
    "tuesday": true,
    "tuesday": true,
    "thursday": true,
    "friday": true,
    "saturday": false,
    "sunday": false
}
```

| identifier                         | Site identifier                       |
|------------------------------------|---------------------------------------|
| address1                           | Site name                             |
| accountNumber/accountNumber2       | Account numbers corresponding to site |
| monday/tuesday/wednesday/thursday/ | Days available for delivery           |
| friday/saturday/sunday             |                                       |

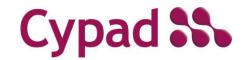

Guidelines and Methods

### Responses

| Code | Description           |                                                                            |
|------|-----------------------|----------------------------------------------------------------------------|
| 200  | Ok                    | The request has succeeded.                                                 |
| 400  | Bad Request           | The request could not be understood by the server due to malformed syntax. |
| 401  | Unauthorized          | The request requires user authentication.                                  |
| 500  | Internal Server Error | Temporarily out of service                                                 |

### **Testing**

Following table illustrates the testing scenarios that should be demonstrated by the supplier's application.

| Test<br>Case<br>ID | Test Case                                            | Pre-Conditions                                                                                                    | Steps                                                                     | Expected Result                                                                                                    | Test<br>Status<br>(Pass/Fail) |
|--------------------|------------------------------------------------------|----------------------------------------------------------------------------------------------------|---------------------------------------------------------------------------|----------------------------------------------------------------------------------------------------|-------------------------------|
| 1                  | Fully confirmed order                                | <ol> <li>All the products are correct</li> <li>All products are in stock</li> <li>Correct account code</li> <li>Correct delivery date</li> </ol> | 1. Send an order where account code and delivery date are correct         | 1. Receive an order confirmation indicating all the ordered products are in stock and can be delivered for the given date |                               |
| 2                  | Partially correct order - Account code is incorrect  | 1. All the products are correct 2. All products are in stock 3. Incorrect account code 4. Correct delivery date                                  | 1. Send an order where account code is wrong and delivery date is correct | Receive order rejection notice indicating order has been rejected due to wrong account code                               |                               |
| 3                  | Partially correct order - Delivery date is incorrect | 1. All the products are correct 2. All products are in stock 3. Correct account code 4. Incorrect delivery date                                  | 1. Send an order where delivery date is wrong and account code is correct | 1. Receive order rejection notice indicating order has been rejected due to wrong delivery date                           |                               |

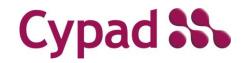

Guidelines and Methods

| 4 | Incorrect order -<br>Delivery date and<br>account code are<br>incorrect                         | 1. All the products are correct 2. All products are in stock 3. Incorrect account code 4. Incorrect delivery date                                                                                                    | 1. Send an order where delivery date is wrong and account code is correct. | 1. Receive order rejection notice indicating order has been rejected due to wrong delivery date and wrong account code                                   |  |
|---|-------------------------------------------------------------------------------------------------|----------------------------------------------------------------------------------------------------|----------------------------------------------------------------------------|----------------------------------------------------------------------------------------------------|--|
| 5 | Verify out of stock<br>status for a single item<br>order                                        | 1. Product is correct 2. Requested order product is not in stock 3. Correct account code 4. Correct delivery date                                                                                                    | 1. Send and order with one item which is out of stock                      | 1. Receive order rejection notice indicating order has been rejected due to insufficient stock                                                           |  |
| 6 | Verify out of stock<br>status for multiple line<br>order - Substitute<br>products are available | <ol> <li>Order should contain<br/>multiple products</li> <li>Order consists of a<br/>combination of in-stock<br/>and out of stock<br/>products</li> <li>Correct account code</li> <li>Correct delivery date</li> </ol> | 1. Send an order with a combination of in-stock and out of stock products  | 1. Process the order with available items 2. Receive order conformation by indicating certain products are unavailable and substitutes will be delivered |  |
| 7 | Verify discontinued items in an order - Substitute products are available                       | <ol> <li>Order should contain<br/>multiple products</li> <li>One or several<br/>products should be<br/>discontinued</li> <li>Substitute products<br/>for discontinued<br/>products are available</li> </ol>            | 1. Send an order with a combination of discontinued and live products      | 1. Receive an order confirmation with discontinued products being replaced by substitute products                                                        |  |
| 8 | Verify the validity of<br>the product codes for<br>multiple products<br>order                   | Order should contain multiple products with invalid product codes                                                                                                    | 1. Send an order with both valid product codes and invalid product codes   | 1. Receive an order confirmation with valid items and indicate invalid product codes exist                                                               |  |
| 9 | Verify the order process for the ordered products that are below the ordered quantity           | <ol> <li>Ordered products are in stock</li> <li>Available quantity is less than ordered quantity</li> </ol>                                                                                                    | 1. Send the order                                                          | 1. Receive order confirmation by indicating product quantities are below the available quantity and the available quantity will be delivered             |  |